Espace pédagogique de l'académie de Poitiers > Doc'Poitiers - Le site des professeurs documentalistes > Se former > Utiliser le numérique > Outils du numérique <https://ww2.ac-poitiers.fr/doc/spip.php?article989> - Auteur : Julie JAVELAS

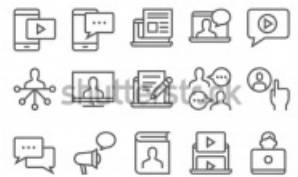

Réaliser une affiche augmentée en respectant les droits

publié le 09/01/2020

## *Descriptif :*

Parcours de formation à destination d'élèves lycéens pour réaliser une affiche augmentée en respectant les droits de diffusion.

Parcours de formation autonome pour apprendre à réaliser une exposition thématique enrichie tout en respectant les droits de publication (s'adresse plutôt à des lycéens).

Réalisé par Pierre Walquemanne, professeur documentaliste dans l'académie d'Orléans-Tours :

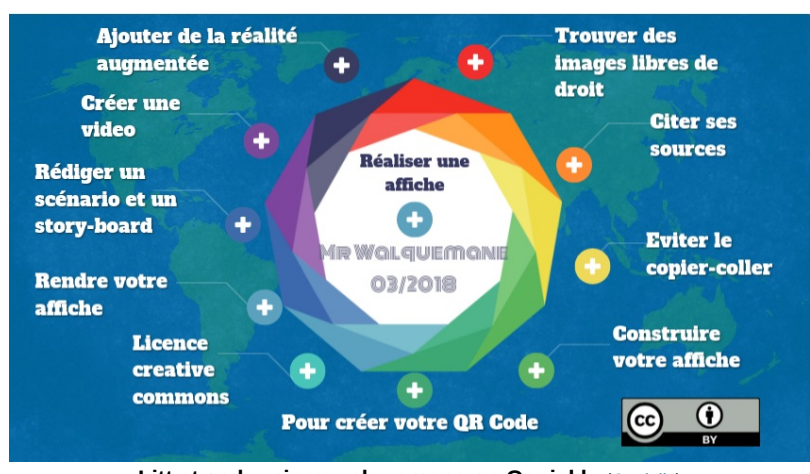

**Litt et so by pierrewalquemane on Genial.ly** ([Genially](https://view.genial.ly/5a8d2233cda0e7497b87458b)) Litt et so by pierrewalquemane on Genial.ly

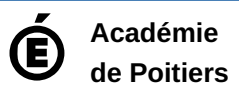

Avertissement : ce document est la reprise au format pdf d'un article proposé sur l'espace pédagogique de l'académie de Poitiers. Il ne peut en aucun cas être proposé au téléchargement ou à la consultation depuis un autre site.